# **APLICAÇÕES DE VISÃO COMPUTACIONAL NA INDÚSTRIA SIDERÚRGICA: PRINCIPAIS PROBLEMAS, SOLUÇÕES E ESTUDO DE CASO 1**

*Turíbio Tanus Salis2 Guilherme Augusto Pereira<sup>3</sup> Douglas Rodrigues Oliveira4 Anderson Furieri5* 

#### **Resumo**

Este trabalho busca comentar aplicações de visão computacional nas indústrias siderúrgicas destacando os principais problemas encontrados e as respectivas soluções adotadas. Apresenta-se um estudo de caso que consiste em monitorar o deslocamento de perfis estruturais por meio de processamento de vídeo em "tempo real" informando a posição do material ao controlador via protocolo OPC. Adotou-se a ferramenta Visual C++ e funções da biblioteca OpenCV para processar o vídeo e extrair a posição dos perfis na cena. A aplicação desenvolvida mostrou-se capaz de rastrear o deslocamento de perfis em tempo real e atualizar o controlador no período estipulado (150 ms).

**Palavras-chave:** Visão computacional; Processamento de imagens digitais; Ambientes industriais siderúrgicos.

#### **COMPUTER VISION APPLICATIONS IN STELL INDUSTRY: COMMON PROBLEMS, SOLUTIONS AND CASE STUDY**

#### **Abstract**

This work goals to present computer vision applications in steel industries. It presents a case study that consists of monitoring the displacement of structural profiles by real time video processing and to inform the material position to the controller using OPC protocol. Visual C++ and OpenCV library functions was adopted to process the video and to extract the material position of the scene. The developed application was shown capable to trace the displacement of profiles in real time and to update the controller in the specified period (150 ms).

**Key words:** Computer vision; Digital image processing; Stell industry environment

- <sup>2</sup> *Analista de Sistemas, Área de Sistemas Industriais, Gerdau Açominas*;
- <sup>3</sup> *Engenheiro Eletricista Dr. Chefe do Laboratório de Sistemas de Computação e Robótica*
- *(CORO), UFMG* <sup>4</sup> *Analista de Sistemas Msc., Área de Sistemas Industriais, Gerdau Açominas*;
- <sup>5</sup> *Analista de Sistemas, Área de Sistemas Industriais, Gerdau Açominas*;

<sup>1</sup> *Contribuição técnica ao 12° Seminário de Automação de Processos, 1 a 3 de outubro de 2008, Vitória, ES*

# 1 **INTRODUÇÃO**

Os processos siderúrgicos possuem características que dificultam o desenvolvimento de soluções que envolvem visão computacional. Por exemplo, em algumas etapas dos processos siderúrgicos encontram-se problemas como: ambientes com significantes amplitudes de iluminação, partículas em suspensão, presença e variação do tipo de fumaça, presença irregular de água (no estado líquido e gasoso), altas temperaturas dos materiais que estão sendo produzidos, variação da temperatura e do formato dos materiais, vibração devido ao grande esforço mecânico e à magnitude dos equipamentos e produtos. Todos os itens citados anteriormente são agentes complicadores para ferramentas de visão computacional.

Diante deste contexto, o presente trabalho busca criar um guia com sugestões para a solução dos principais problemas encontrados no ambiente industrial siderúrgico. Inicialmente pretende-se discutir soluções já implementadas que obtiveram sucesso. Após o estudo das soluções já implantadas, busca-se ainda apresentar um estudo de caso de visão computacional para um processo de laminação de perfis da usina Presidente Arthur Bernardes da Gerdau Açominas.

#### **2 APLICAÇÕES DE VISÃO COMPUTACIONAL NA INDÚSTRIA SIDERÚRGICA**

As principais aplicações de visão computacional na indústria siderúrgica podem ser divididas em três grupos: aplicações em inspeção automática, aplicações em metrologia e aplicações em monitoria de processos.

Apesar do alto grau adaptativo e cognitivo, às vezes a inspeção humana insere algumas deficiências no processo. O resultado da inspeção humana é subjetiva, depende do julgamento, da experiência e do estado de ânimo dos operadores.. A inspeção é uma tarefa cansativa e tediosa. Varrer uma superfície procurando por defeitos não é uma tarefa agradável. Descobrir e atuar na causa do problema é uma tarefa mais interessante e depende da ação humana.

O trabalho de Salis<sup>(1)</sup> comenta que diversas aplicações de visão computacional em inspeção automática de produtos de aço. Adota-se visão computacional para detectar e classificar defeitos em superfícies de barras, chapas, placas, tiras, blocos, tubos, tarugos e outros produtos laminados. Os principais problemas comentados pelos pesquisadores são a variação de iluminação, variação do formato do mesmo tipo de defeito, vibrações da câmera ou do próprio objeto alvo e o fluxo contínuo dos materiais que pode ocorrer em altas velocidades.

Encontram-se diversos trabalhos envolvendo visão computacional na medição dimensional de produtos. Os trabalhos em sua maioria buscam medir diâmetros, volumes, comprimentos, granulometria, pesos, curvatura e bandeamento. As aferições são realizadas a fim de garantir que as características dos produtos estão atendendo a determinados requisitos especificados pelo cliente. Grandes dimensões dos produtos, vibrações e variação da temperatura podem dificultar o processo de aferição por meio de visão computacional.

A monitoria de processos também está entre as principais aplicações de visão computacional na usina siderúrgica. O trabalho de Salis $(1)$  cita aplicações de visão computacional na monitoria de processos desde as etapas da extração da matéria prima até o acabamento e despacho do produto final. Cita-se monitoria de processos de aquecimento por meio da análise de imagens de chamas, monitoria do processo de flotação pela análise das imagens das bolhas, reconhecimento de caracteres estampados em superfícies de aço. Comenta-se também o acompanhamento do processo de bobinagem por análise de imagens, a monitoria do deslocamento de

peças, acompanhamento da formação bobinas e a formação de pacotes de barras e tarugos. Aparecem ainda algumas aplicações que auxiliam a segurança operacional da linha como a detecção de incêndios e a detecção de eventos incomuns.

O Quadro 1 resume os principais problemas comentados pelos pesquisadores e as soluções adotadas para solucioná-los .

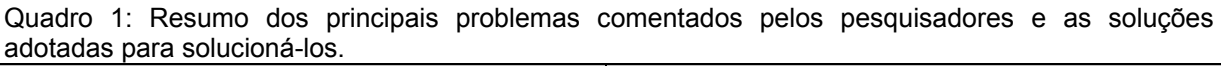

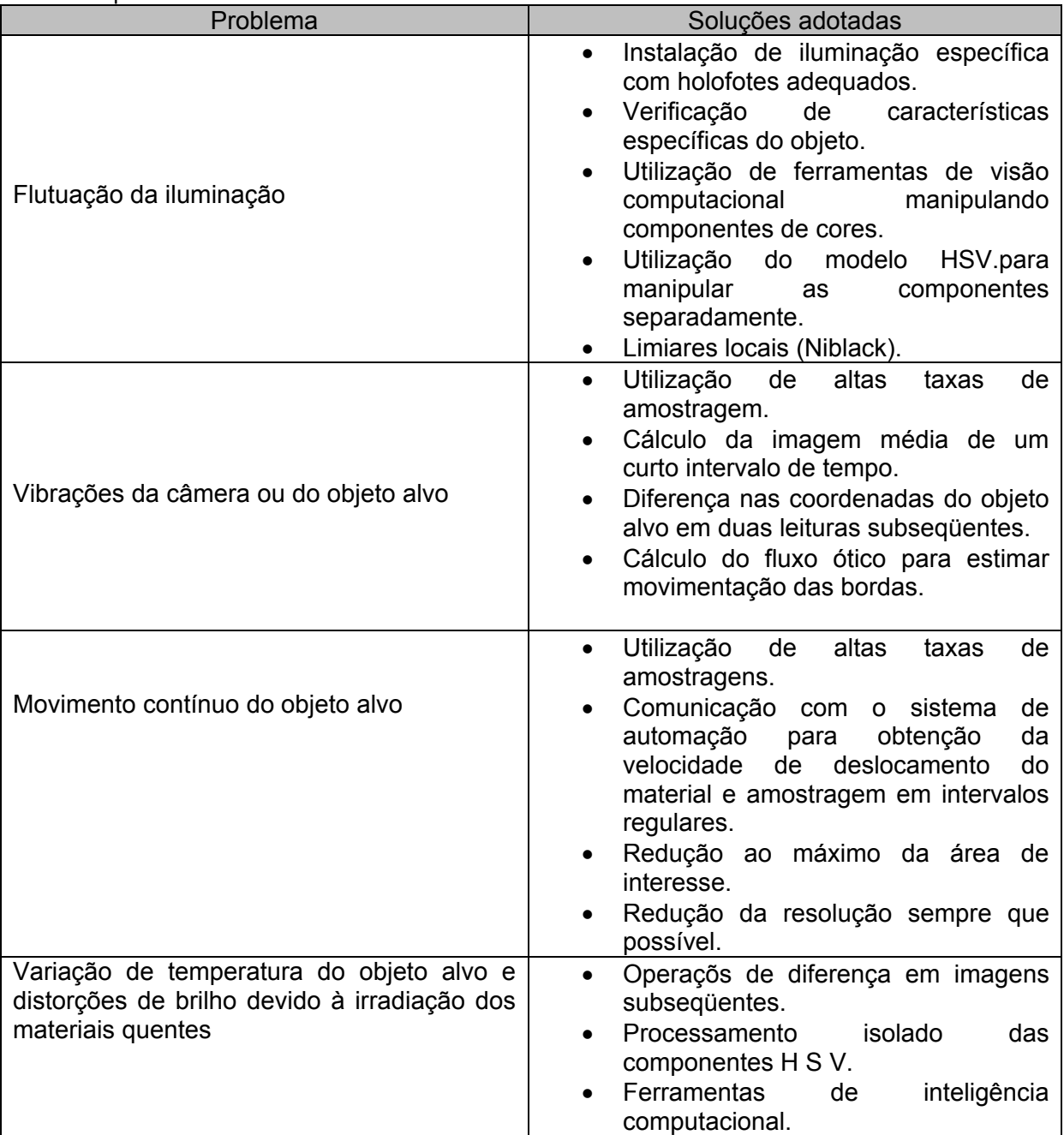

A seguir comenta-se o processo de desenvolvimento de uma aplicação de visão computacional que busca rastrear a aproximação de perfis estruturais na entrada da serra de pontas da laminação de perfis da Gerdau Açominas.

#### **3 MONITORIA DO DESLOCAMENTO DE PERFILS NA ENTRADA DA SERRA DE PONTAS**

A primeira etapa de laminação de perfis provoca o aparecimento de protuberâncias (pontas com rebarbas) nas extremidades do produto. Tais protuberâncias devem ser removidas para não interferirem nos processos de conformação subseqüentes. A remoção das pontas dos perfis ocorre na serra de pontas. É importante para o processo que a posição dos perfis na mesa de rolos seja informada corretamente para os controladores HPC - *High Performance Controler* que operam os equipamentos na zona da Serra. Os sensores utilizados atualmente apresentam falhas intermitentes. O principal problema ocorre na saída do material, quando a Serra corta a parte traseira do perfil. A passagem do perfil na entrada da serra aquece os rolos. Os rolos ainda quentes excitam os sensores de temperatura que interpretam a alta temperatura dos rolos quentes, porém vazios, como sendo "presença de perfil"'.

#### **4 FERRAMENTAS ADOTADAS**

Buscando auxiliar o rastreio *Tracking* da movimentação de perfis na zona da Serra de Pontas, desenvolveu-se um sistema de visão computacional capaz de informar em ``tempo real'' a distância de cada uma das extremidades do perfil em relação a Serra. Utilizou-se a biblioteca OpenCV na plataforma Visual C++ para desenvolver o protótipo do sistema. O protótipo desenvolvido processa o sinal de vídeo capturado por uma câmera e informa as posições da viga aos controladores via protocolo OPC (*Ole for Process Control* - OPC-Foudation(2)) sobre uma rede Ethernet. O OPC é um protocolo que busca padronizar o mecanismo de troca de informações entre aplicações e equipamentos utilizados no controle de processos industriais. Ethernet é o tipo mais comum de redes locais. Também conhecida como padrão IEEE 802.3 a Ethernet é uma rede de difusão com controle descentralizado e operam tipicamente em velocidades entre 10Mbps a 10 Gbps.

# **5 OBJETIVOS**

Os objetivos do protótipo desenvolvido são:

- Avaliar a viabilidade, a confiabilidade e o desempenho computacional de um protótipo de sistema de visão que seja capaz de rastrear em ``tempo real'' o deslocamento de perfis na entrada da Serra de Pontas e informar os valores obtidos a controladores HPC. O tempo estipulado para a obtenção da posição do perfil e a atualização dos controladores deve estar entre 100 ms e 150 ms.
- x Iniciar estudos sobre a possibilidade de padronizar a aplicação para monitorar o deslocamento de outros tipos de materiais quentes (placas, blocos, tarugos, chapas).
- O desenvolvimento do sistema de visão busca auxiliar a localização dos perfis na entrada da serra de pontas auxiliando a reduzir riscos operacionais, atrasos no processos e perdas metálicas na linha.
- Iniciar estudos sobre a biblioteca OpenCV

# **6 METODOLOGIA**

Coletou-se sinais de vídeo de uma câmera que monitora a entrada da Serra de Pontas. O sinal de vídeo foi capturado a uma taxa de 30 quadros (''\textit{frames}``) por segundo utilizando-se uma placa de captura conectada a um microcomputador. Processou-se o sinal quadro a quadro a fim de se obter a posição do perfil em cada quadro. No final do processamento as posições das extremidades do perfil são obtidas e enviadas aos controladores por meio do protocolo OPC sobre uma rede Ethernet de 100 Mbps (Megabits por segundo). A principal restrição do sistema foi com relação ao tempo de atualização dos controladores. Especificou-se uma taxa de atualização que deve estar entre 100 ms e 150 ms.

A etapa de processamento buscou separar o perfil do restante da cena que é consideravelmente dinâmica, o que eleva a complexidade da solução. Os principais problemas encontrados são: a existência de equipamentos móveis e pessoas trabalhando no plano de fundo. Parte dos objetos existentes na cena apresenta as mesmas características de cor do objeto alvo. A própria entrada do perfil incandescente na cena provoca anomalias óticas e rápidas alterações nas características de brilho na imagem. Por exemplo, o aparecimento de círculos de reflexão com tonalidades próximas as do perfil, o aparecimento de sombras e a rápida oscilação do histograma da imagem. A Figura 1 mostra uma imagem típica do local.

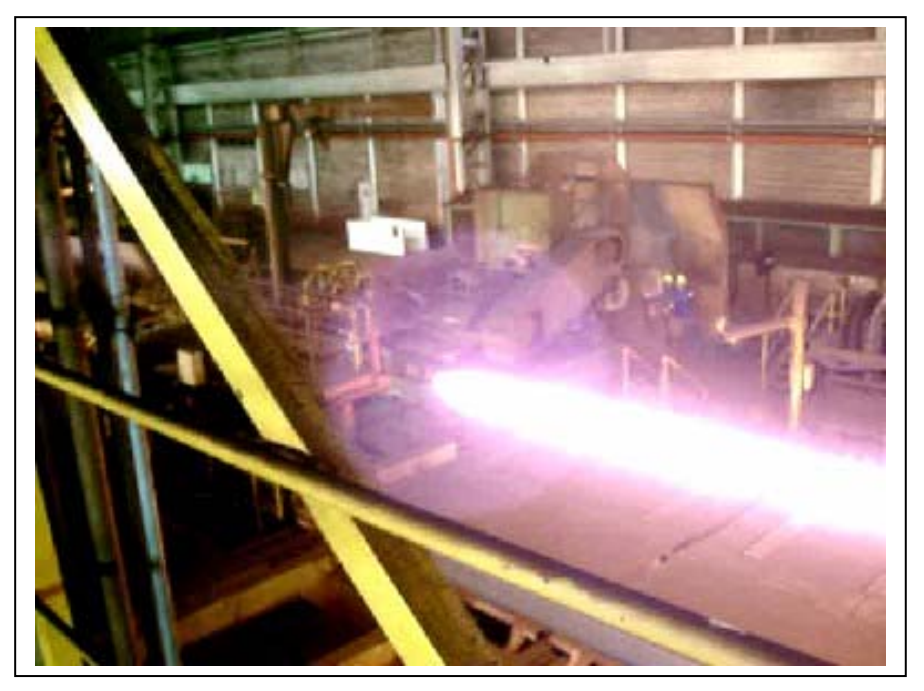

**Figura 1.** Imagem do local.

A fim de obter-se a posição do inicio e final do perfil na cena, contornando os problemas comentados anteriormente, executou-se a seguinte seqüência de processamento de imagem:

- 1. Seleção da região de interesse: inicialmente buscou-se selecionar a ROI - (*Region of interest*) da cena visando eliminar estruturas desnecessárias da imagem e diminuir o tempo de processamento de cada quadro.
- 2. Conversão do quadro para o sistema HSV: a principal característica que diferencia os perfis do restante da cena na serra de pontas é o brilho que emitem devido a sua temperatura em torno de 1200ºC. O

modelo HSV trabalha com o brilho separadamente por meio da componente V(*Value*). Além disso, experiências anteriores e exemplos bem sucedidos<sup>(1)</sup> apontam que o HSV é um modelo adequado para tratar objetos com luminância própria.

- 3. Separação de cada canal (H, S, V) em três imagens distintas: buscouse isolar cada canal para trabalhar com as componentes Matiz ( H - *Hue*) e Brilho (V – *Value*) separadamente.
- 4. Binarização das imagens do canal V e do canal H com limiar (*threshold*) local: buscou-se separar o perfil do restante da imagem utilizando suas características de cor e brilho.
- 5. Operação binária AND com as imagens dos canais H e v binarizadas: A operação de imagens "H\_binaria AND V\_binaria" busca deixar na imagem resultado somente objetos com as característica de brilho e cor do perfil.
- 6. Efetua-se Erosão na imagem obtida com a operação AND do passo 5 : a erosão buscou remover ruídos deixados pelas binarizações do passo 4 e pela operação AND do passo 5. Além disso adotou-se a Erosão para remover os rolos que aparecem nos quadros após a passagem do peril. Como os rolos são de metal e foram aquecidos pela passagem dos perfis, eles assumem tonalidades próximas as do perfil, ficando presentes na imagem. Resumindo, busca-se deixar na imagem somente o perfil.
- 7. Procura pelas estruturas contínuas (regiões de *pixels* conectados *Blobs*) presentes na imagem erodida: eventualmente ocorre o aparecimento de mais estruturas, além do perfil, na imagem erodida. Assim, buscou-se pela maior estrutura (*Blob*) acima de 400 pixels quadrados, que em teoria, representa o perfil.
- 8. Busca a referência do início e final da estrutura selecionada no passo 7: cria-se o menor retângulo que envolve a estrutura. Os pontos dos cantos do menor retângulo que envolve a estrutura indicam a posição do inicio e final do perfil na cena.
- 9. Atualização da posição inicial e final do perfil nos controladores: escreve a referência da posição do perfil em endereços específicos nos controladores por meio de rotinas OPC já desenvolvidas anteriormente.

# **7 RESULTADOS OBTIDOS**

Testou-se vídeos coletados em horários diferentes e com a passagem de pontes rolantes, o que provoca aparecimento de sombras na cena. O rastreio dos perfis foi bem sucedido em todos os casos. O tempo de processamento atendeu ao pré-requisito em todos casos. A Tabela 1 mostra o histograma dos tempos obtidos ao processar 5 vídeos totalizando 912 quadros (imagens) processados.

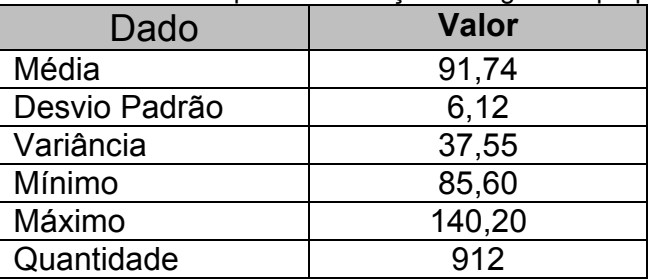

**Tabela 1**: Resumo estatístico dos tempos de execução do algoritmo proposto

Nota-se que mesmo o valor de três desvios padrão acima da média (91,74 + 3\*6,12 = 110,1) fica abaixo do valor máximo estipulado de 150 ms. O valor máximo encontrado nos 912 casos também ficou abaixo do valor máximo. A Figura 2 mostra o histograma dos tempos de execução do algoritmo.

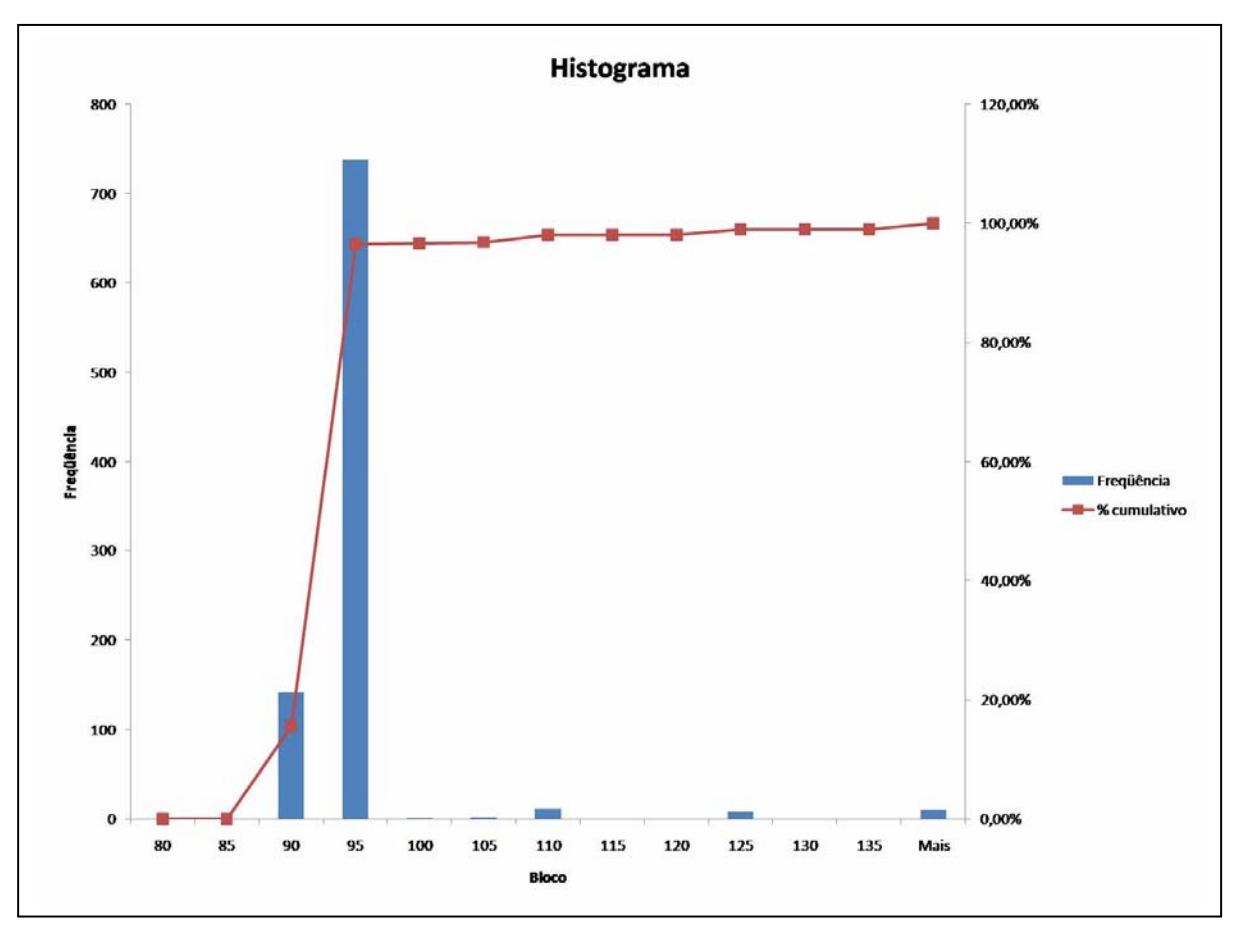

**Figura 2**: Histograma dos tempos de execução.

A título de curiosidade exibe-se na Figura 3 um exemplo de quadro processado.

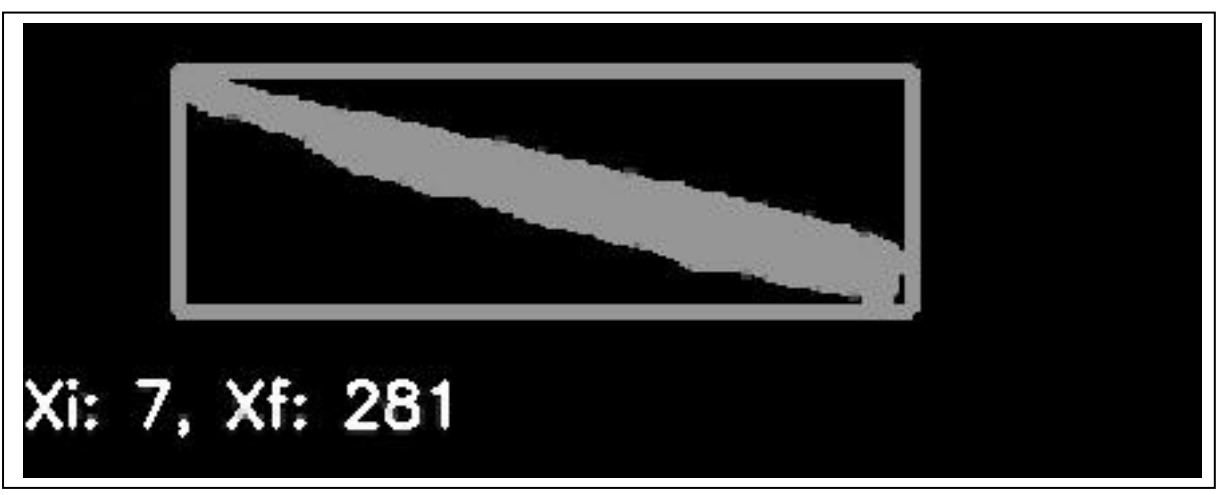

 **Figura 3**: Quadro no final do processamento.

# **8 CONCLUSÃO**

O modelo de cores HSV se mostrou eficiente na segmentação do perfil quente. As componentes H e V permitiram diferenciar o material de aço quente do restante da cena.

A avaliação estatística dos tempos de processamento obtidos durante os testes indica que o custo computacional do algoritmo desenvolvido atende as restrições estabelecidas.

Os resultados do trabalho indicam que o desenvolvimento da aplicação é viável. Trabalhos ainda incipientes realizados com vídeos de tarugos apontam que o algoritmo também pode ser utilizado para monitorar o deslocamento de outras peças de metal que possuem brilho próprio. Todos os testes foram realizados com materiais acima de 880ºC.

#### **REFERÊNCIAS**

- 1 T. T. Salis. Aplicações de Visão Computacional na Usina Siderúrgica. Tese de Mestrado. Programa de Pós Graduação em Engenharia Elétrica - Universidade Federal de Minas Gerais. Belo Horizonte, Minas Gerais, Brasil. 2008.
- 2 OPC-Foudation (2008). Opc foudation: Dedicated to interoperability in automation. http://www.opcfoundation.org/. Acesso em 08/03/2008 22:00 Hs.